# **Del 1 - Sannolikhetsteori**

## **Sannolikhet och handelser ¨**

- Additionssatsen:  $P(A \cup B) = P(A) + P(B) P(A \cap B)$
- Betingad sannolikhet:  $P(A | B) = \frac{P(A \cap B)}{P(B)}$
- A och B är oberoende  $\Longleftrightarrow P(A \cap B) = P(A) P(B)$ .
- Bayes sats:  $P(A | B) = \frac{P(B | A)P(A)}{P(B)}$
- Satsen om total sannolikhet:  $P(A) = \sum_{n=1}^{n}$  $\sum_{i=1}$  **P**(A | H<sub>*i*</sub>) **P**(H<sub>*i*</sub>) om  $H_i \cap H_j = \emptyset$  då  $i \neq j$  och  $\bigcup_{i=1}^n H_i = \Omega$ .

# **Fördelningsfunktionen**  $F(x)$

- För en diskret stokastisk variabel  $\xi$  är  $F(x_k) = P(\xi \le x_k) = \sum_{i=1}^k P(\xi = x_i)$ , då  $x_1 < x_2 < \cdots < x_k$ , for sannolikhetsfunktion  $P(\xi = x_i)$ .
- För en kontinuerlig stokastisk variabel  $\xi$  är  $F(x) = \mathbf{P}(\xi \leq x) = \int_{-\infty}^{x} f(t)dt$ , för frekvensfunktion  $f(t) = F'(t).$

# **Vantev ¨ arde, Varians och Standardavvikelse: ¨**

• Väntevärde: För en stokastisk variabel  $\xi$  och en funktion  $q : \mathbb{R} \mapsto \mathbb{R}$  är:

$$
\mathsf{E}(g(\xi)) = \begin{cases} \sum_{i} g(x_i) \mathsf{P}(\xi = x_i), & \xi \text{ diskret} \\ \int_{-\infty}^{i} g(t) f(t) dt, & \xi \text{ kontinuerlig} \end{cases}
$$

- Varians:  $\mathsf{V}(\xi) = \mathsf{E}\left(\left(\xi \mathsf{E}(\xi)\right)^2\right) = \mathsf{E}(\xi^2) \mathsf{E}(\xi)^2.$
- Standardavvikelse:  $\mathsf{D}(\xi) = \sqrt{V(\xi)}$
- Linjarkombination av stokastiska variabler: ¨

$$
\mathsf{E}\left(\sum_{i}a_{i}\xi_{i}+b\right)=\sum_{i}a_{i}\mathsf{E}(\xi_{i})+b
$$
\n
$$
\mathsf{V}\left(\sum_{i}a_{i}\xi_{i}+b\right)=\sum_{i}a_{i}^{2}\mathsf{V}(\xi_{i}),\quad \xi_{1},\ldots,\xi_{n} \text{ ober.}
$$

• Medelvärdet  $\overline{\xi}$ , dvs. fallet  $a_i = 1/n$  och  $b = 0$  från ovan, ger

$$
\mathsf{E}(\overline{\xi})=\mathsf{E}(\xi),\quad \mathsf{V}(\overline{\xi})=\frac{\mathsf{V}(\xi)}{n},\quad \xi_1,\ldots,\xi_n\text{ ober}.
$$

## **Linjara funktioner av stokastiska variabler ¨**

• Om  $\xi_1$  och  $\xi_2$  är oberoende s.v. så gäller:

$$
\begin{cases}\n\xi_1 \in Bin(n_1, p) \\
\xi_2 \in Bin(n_2, p) \n\end{cases}\n\Rightarrow\n\xi_1 + \xi_2 \in Bin(n_1 + n_2, p).
$$
\n
$$
\begin{cases}\n\xi_1 \in Po(\mu_1) \\
\xi_2 \in Po(\mu_2) \n\end{cases}\n\Rightarrow\n\xi_1 + \xi_2 \in Po(\mu_1 + \mu_2).
$$

• Om  $\xi_1 \in N(\mu_1, \sigma_1)$  och  $\xi_2 \in N(\mu_2, \sigma_2)$  är oberoende och a och *b* konstanter är:

$$
a\xi_1 + b\xi_2 \in N\bigg(a\mu_1 + b\mu_2, \sqrt{a^2\sigma_1^2 + b^2\sigma_2^2}\bigg)
$$

• För en normalfördelad s.v.  $\xi \in N(\mu, \sigma)$  kan fördelningsfunktionen beräknas numeriskt med

$$
F(x) = \Phi\left(\frac{x-\mu}{\sigma}\right) = 1 - \Phi\left(\frac{-(x-\mu)}{\sigma}\right),
$$

där  $\Phi$  är fördelningsfunktionen för den standardiserade normalfördelningen,  $\frac{\xi - \mu}{\sigma} \in N(0, 1)$ , för vilken numeriska värden finns tabulerade.

## $N$ ågra icke-linjära funktioner av s.v.

Låt  $\xi_1, \ldots, \xi_n$  vara oberoende och likafördelade s.v. med fördelningsfunktion  $F(x)$ . Då gäller för:

- Minsta värde,  $\eta = \min(\xi_1, \ldots, \xi_n)$ , har fördelning  $F_{\eta}(x) = 1 - (1 - F(x))^n$
- Största värde,  $\omega = \max(\xi_1, \ldots, \xi_n)$ , har fördelning  $F_{\omega}(x) = F(x)^n$

## $Central$ **a** gränsvärdessatsen

Om  $\xi_1, \xi_2, \ldots, \xi_n$  är ett oberoende och likafördelat stickprov av  $\zeta$ : **E**( $\zeta$ ) =  $\mu$ , **V**( $\zeta$ ) =  $\sigma$ <sup>2</sup> så är för stora *n*:

$$
\eta = \sum_{i=1}^n \xi_i \in N(n\mu, \sqrt{n}\sigma) \quad \Rightarrow \quad \overline{\xi} = \frac{1}{n} \eta \in N(\mu, \frac{\sigma}{\sqrt{n}})
$$

Tumregler för approximationer:

Binomial  $\rightarrow$  Normal om  $np(1-p) \ge 10$ .<br>Poisson  $\rightarrow$  Normal om  $\mu > 15$ . Normal om  $\mu \ge 15$ .

## **Gauss approximationsformler:**

För en funktion av stokastisk variabel,  $g(\xi)$ , där  $\mu = E(\xi)$  och  $\sigma^2 = V(\xi)$ , kan funktionens väntevärde och varians approximeras med:

$$
\mathsf{E}\left(g(\xi)\right) \approx g(\mu), \quad \mathsf{V}\left(g(\xi)\right) \approx \left[g'(\mu)\right]^2 \cdot \sigma^2.
$$

# **Del 2 - Statistikteori**

#### **Punktskattningar**

#### **Ett stickprov**

Låt  $x_1, \ldots, x_n$  vara observationer av ett oberoende och likafördelat stickprov  $\xi_1, \ldots, \xi_n$  från den s.v.  $\xi$  med okänt väntevärde  $\mu$  och standardavvikelse  $\sigma$ . Väntevärdes- riktiga skattningar av  $\mu$  och  $\sigma^2$  är då

$$
\mu_{obs}^* = \frac{1}{n} \sum_{i=1}^n x_i = \overline{x}
$$

$$
(\sigma^2)_{obs}^* = s^2 = \frac{Q}{n-1} = \frac{1}{n-1} \left( \sum_{i=1}^n (x_i^2) - n\overline{x}^2 \right)
$$

#### **Korrelationskoefficient**

Låt  $x_1, \ldots, x_n$  och  $y_1, \ldots, y_n$  vara två uppsättningar observationer. Korrelationskoefficienten mellan dessa beraknas ¨ som:

$$
r_{xy} = \frac{\sum_{i=1}^{n} (x_i - \overline{x})(y_i - \overline{y})}{\sqrt{\sum_{i=1}^{n} (x_i - \overline{x})^2 \sum_{i=1}^{n} (y_i - \overline{y})^2}}
$$

### **Konfidensintervall under normalfordelning ¨**

#### **Intervall for parameter**  $\theta$

När parametern  $\theta$  skattas med  $\theta^* \in N(\theta, D(\theta^*))$  så ges ett konfidensintervall med konfidensgrad  $1 - \alpha$  av:

$$
I_{\theta} = \theta^* \pm \lambda_{\alpha/2} \cdot \mathbf{D}(\theta^*), \quad \text{om } \mathbf{D}(\theta^*) \text{ är känd}
$$
\n
$$
I_{\theta} = \theta^* \pm \lambda_{\alpha/2} \cdot \mathbf{d}(\theta^*), \quad \text{for skattad } \mathbf{d}(\theta^*) \text{ då CGS}
$$
\n
$$
I_{\theta} = \theta^* \pm t_{\alpha/2}(f) \cdot \mathbf{d}(\theta^*), \quad \text{for skattad } \mathbf{d}(\theta^*) = c \cdot \sigma^*, \text{ där}
$$

Avrundning görs så att konfidensgraden är minst  $1 - \alpha$ .

#### $i$  **Intervall för väntevärde**

För väntevärdet  $\mu$ , om det skattas med stickprovsmedel  $\mu^* = \overline{\xi}$ , blir det observerade konfidensintervallet:

$$
(I_{\mu})_{obs} = \overline{x} \pm \lambda_{\alpha/2} \cdot \frac{\sigma}{\sqrt{n}}, \qquad \text{om } \sigma \text{ är känd}
$$

$$
(I_{\mu})_{obs} = \overline{x} \pm t_{\alpha/2}(n-1) \cdot \frac{s}{\sqrt{n}}, \quad \text{då } \sigma \text{ skattas enl. ovan}
$$

#### **Iämförelse av väntevärde under normalfördelning**

#### **Stickprov i par**

När observationer  $(x_i, y_i)$  kan grupperas parvis kan skillnaden i väntevärde studeras genom följande modell:

$$
\begin{aligned}\n\xi_i &\in N(\mu_i + \Delta, \sigma_i) \\
\eta_i &\in N(\mu_i, \sigma_i)\n\end{aligned}\n\Rightarrow \zeta_i = \xi_i - \eta_i \in N(\Delta, \sigma),
$$

med observationer  $z_i = x_i - y_i$  for  $i = 1, \ldots, n$ . Ett konfidensintervall för  $\Delta$  kan konstrueras som ovan.

#### **Tva oberoende stickprov ˚**

För två oberoende stickprov;  $x_1, \ldots, x_{n_1}$  från  $\xi \in N(\mu_1, \sigma_1)$  och  $y_1, \ldots, y_{n_2}$  från  $\eta \in N(\mu_2, \sigma_2)$  blir förväntad skillnad:

$$
\mu_1^* - \mu_2^* = \overline{\xi} - \overline{\eta} \in N\left(\mu_1 - \mu_2, \sqrt{\frac{\sigma_1^2}{n_1} + \frac{\sigma_2^2}{n_2}}\right)
$$
  

$$
I_{\mu_1 - \mu_2} = \overline{x} - \overline{y} \pm \lambda_{\alpha/2} \sqrt{\frac{\sigma_1^2}{n_1} + \frac{\sigma_2^2}{n_2}}, \quad, \sigma_1, \sigma_2 \text{ kända}
$$
  

$$
I_{\mu_1 - \mu_2} = \overline{x} - \overline{y} \pm t_{\alpha/2} (n_1 + n_2 - 2) \cdot s_p \sqrt{\frac{1}{n_1} + \frac{1}{n_2}},
$$

om  $\sigma_1 = \sigma_2 = \sigma$  är ok änd och skattas med den poolade standardavvikelsen,  $s_p = \sqrt{\frac{(n_1-1)s_1^2 + (n_2-1)s_2^2}{n_1+n_2-2}}$ , där  $s_1^2$  och  $s_2^2$  är punktskattningar för varians av respektive stickprov enligt ovan.

#### **Hypotestest**

- Direktmetoden: Jämför p-värdet med signifikansnivån  $\alpha$ :  $p = P(\det \text{vi fick eller längre från } H_0 \, | \, H_0 \, \text{sam}).$
- Konfidensintervall: Gör en lämplig intervallskattning och jmf. med  $\theta_0$  (värdet under  $H_0$ ).

Teststorhet: Om skattningen  $\theta^*$  är (approx.) normalfördelad, beräkna observationen av  $T = \dfrac{\theta^{*} - \theta_{0}}{\mathsf{d}(\theta^{*})}$ , jmf. med  $\lambda$ - eller *t*(*f* )-kvantil.

**Styrkefunktion:**  $h(x) = P(F\text{or}kasta H_0 | \theta = x \text{ är rätt värde})$ 

**Signifikansnivå:**  $\alpha = P(F\ddot{\text{o}})$ rkasta  $H_0 | H_0$  är sann)

#### **Enkel linjar regression ¨**

- Modell:  $\eta_i = \alpha + \beta x_i + \varepsilon_i$ ,  $\varepsilon_i \in N(0, \sigma)$ .
- Parameterskattningar:

$$
\alpha_{obs}^* = \bar{y} - \beta^* \bar{x}, \qquad \beta_{obs}^* = \frac{S_{xy}}{S_{xx}},
$$
  
\n
$$
(\sigma^2)_{obs}^* = s^2 = \frac{Q_0}{n-2}, \qquad Q_0 = S_{yy} - \frac{S_{xy}^2}{S_{xx}},
$$
  
\n
$$
\alpha^* \in N\left(\alpha, \sigma\sqrt{\frac{1}{n} + \frac{\bar{x}^2}{S_{xx}}}\right), \qquad \beta^* \in N\left(\beta, \frac{\sigma}{\sqrt{S_{xx}}}\right).
$$
  
\n
$$
S_{xx} = \sum_{i=1}^n (x_i - \bar{x})^2 = \sum_{i=1}^n x_i^2 - n\bar{x}^2, \quad S_{yy} = \sum_{i=1}^n (y_i - \bar{y})^2,
$$
  
\n
$$
S_{xy} = \sum_{i=1}^n (x_i - \bar{x})(y_i - \bar{y}) = \sum_{i=1}^n x_i y_i - n\bar{x} \bar{y}.
$$
  
\n
$$
\mu_0^* = \alpha^* + \beta^* x_0 \in N\left(\alpha + \beta x_0, \sigma\sqrt{\frac{1}{n} + \frac{(x_0 - \bar{x})^2}{S_{xx}}}\right).
$$
  
\n
$$
\eta_0^* = \alpha^* + \beta^* x_0 + \varepsilon_0 \in N\left(\alpha + \beta x_0, \sigma\sqrt{1 + \frac{1}{n} + \frac{(x_0 - \bar{x})^2}{S_{xx}}}\right).
$$

# **Miniraknare ¨**

Funktioner för fördelningar finns med ändelserna **cdf/CD** *cumulative distribution function* (fördelningsfunktion,  $F(x) = P(\xi \le x)$ , **pdf/PD** probability density function (sannolikhets-,  $P(\xi = k) = P(\xi = k)$ , eller täthetsfunktion,  $f(x)$ ), eller **inv** *inverse cdf* (dvs  $\mathbf{x} = F^{-1}(p)$ ). Notera att kvantil och inverse funktionen skiljer sig ( $\xi > x_\alpha$  eller  $\xi \leq x_p$ ): **kvantil:** Finn  $x_\alpha$  så att  $P(\xi > x_\alpha) = \alpha$ .

**inverse:**  $F^{-1}(p) = x_p$  eller finn  $x_p$  så att  $P(\xi \le x_p) = p$ .

Fördelningsfunktionerna beräknar ibland sannolikheter i ett intervall  $a < \xi \leq b$ , använd  $-1 \cdot 10^{99}$  eller  $1 \cdot 10^{99}$  för värdena  $\pm \infty$  (en mindre exponent kan eventuellt behövas men testa att den är "tillräckligt stor", dvs inte ändrar resultatet).

För att beräkna statistik och skattningar ( $\mu^*_{obs}, s^2, \sum x^2_i$ , etc) behöver värdena först sparas i listor.

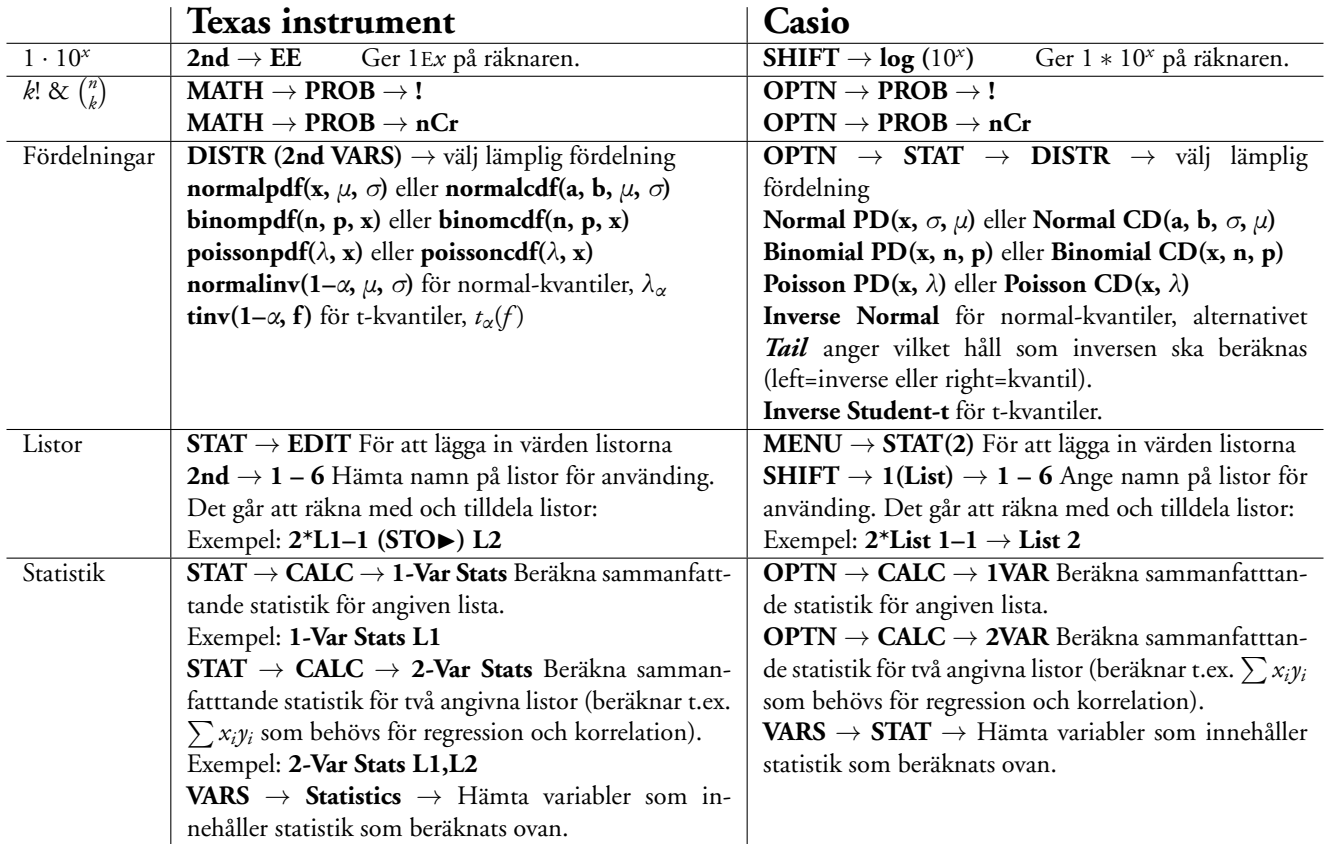

Använding av miniräknare på tentan: När miniräknaren används för beräkningar på tentan måste det tydligt framgå vad som beräknats (formler), vad resultatet är och vilka slutsatser som kan dras. Att bara repetera resultat från miniräknaren utan kommentarer utgör **INTE** väl motiverade lösningar.

# **Fordelningar ¨**

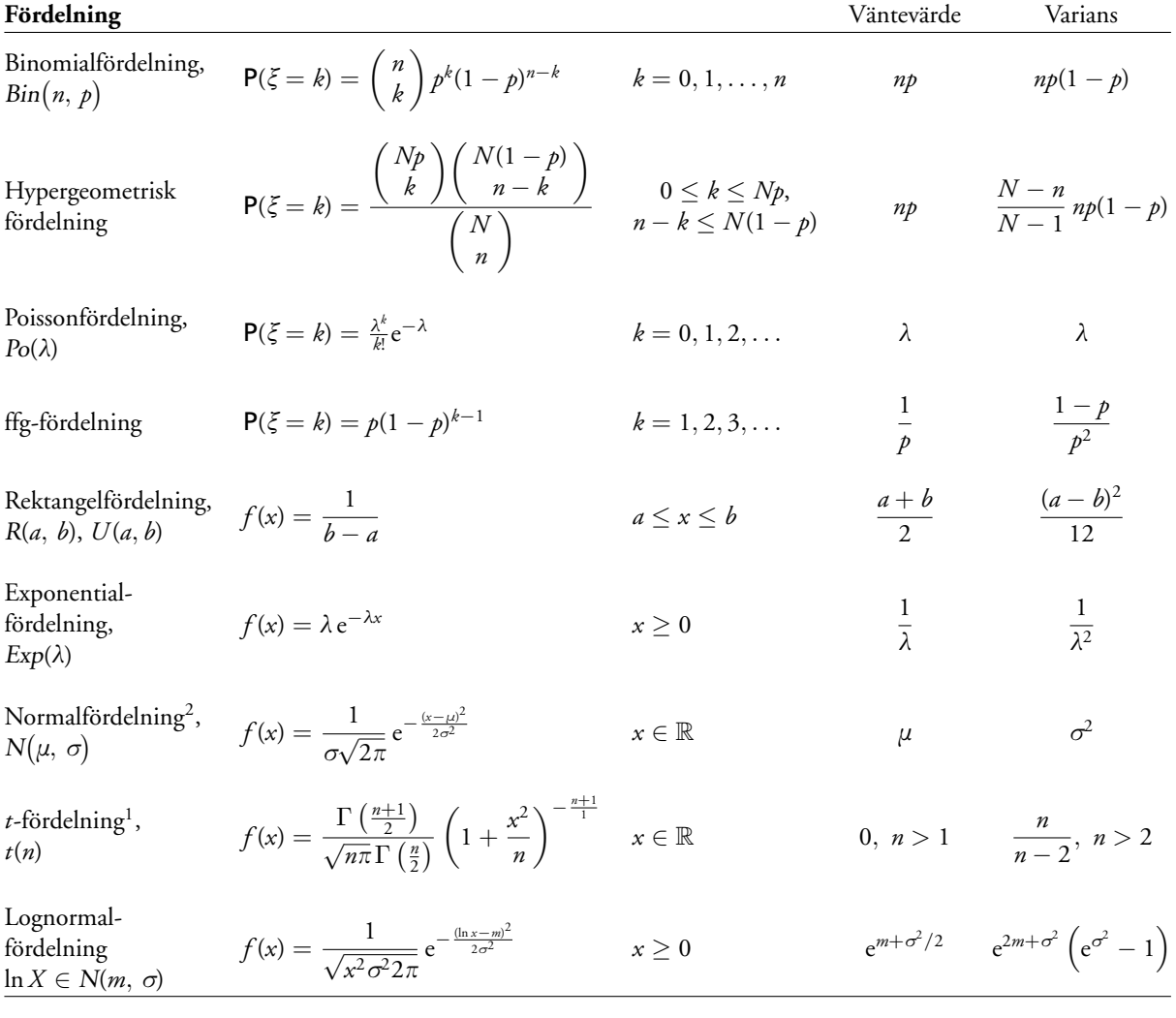

1. Gamma-funktionen,  $\varGamma(p)$ , är en generaliserad fakultet:

$$
\Gamma(p) = (p - 1) \cdot \Gamma(p - 1)
$$
  
\n
$$
\Gamma(p) = \int_0^\infty x^{p-1} e^{-x} dx, \ p > 0
$$
  
\n
$$
\Gamma\left(\frac{1}{2}\right) = \sqrt{\pi}
$$
  
\n
$$
\Gamma\left(\frac{1}{2}\right) = \sqrt{\pi}
$$

 $\mathbb{S}_{-n}$ 

# A.4 Normalfördelningen

 $\mathbb{C}$  -

Tabellen ger sannolikheten  $\Phi(x) = P(\xi \leq x)$ , där  $\xi \in N(0,1)$ . För negativa x-värden använd relationen  $\Phi(-x) = 1 - \Phi(x)$ .

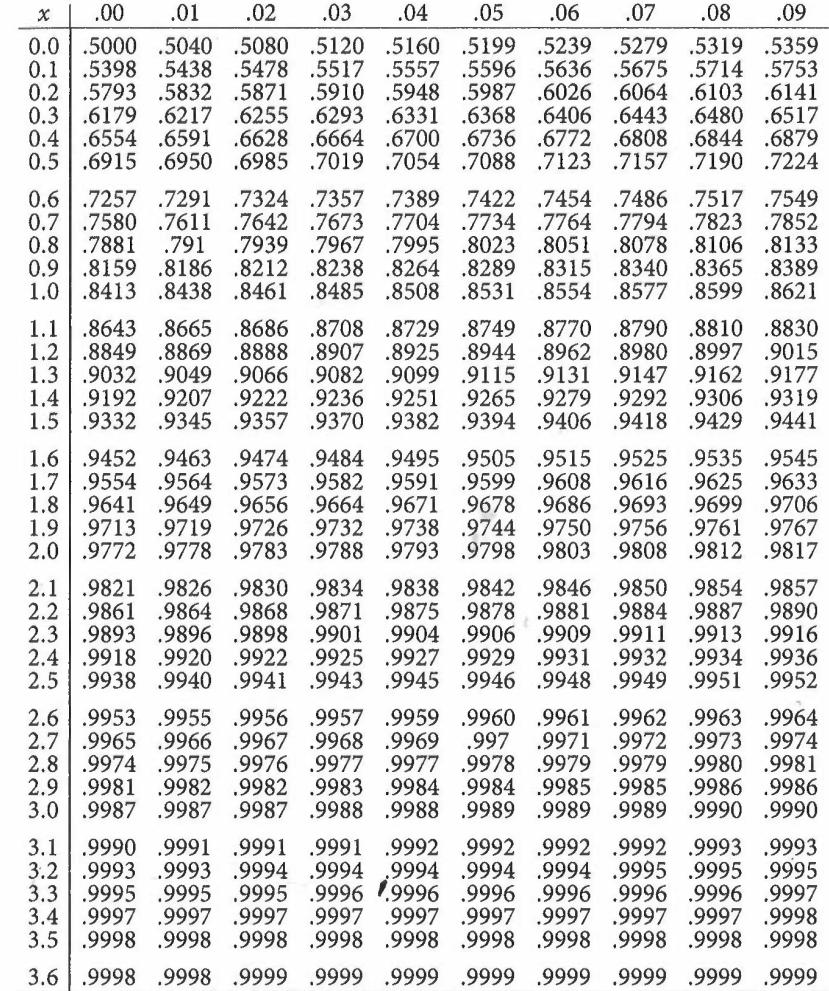

# A Tabeller

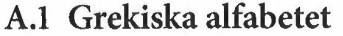

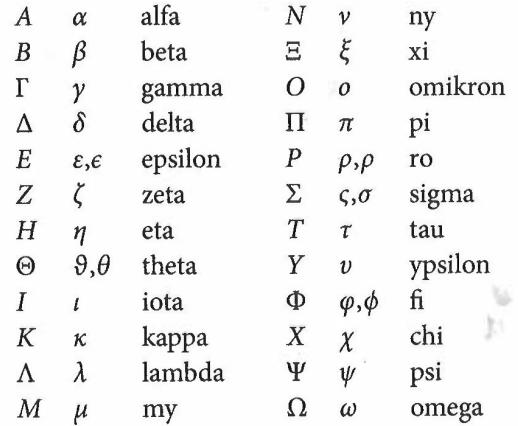

A. Tabeller

# **A.5 Norrnalfordelningen (forts.)**

Tabellen ger det  $\lambda_{\alpha}$ -värde för vilket  $P(\xi > \lambda_{\alpha}) = \alpha$ , där  $\xi \in N(0,1)$ .

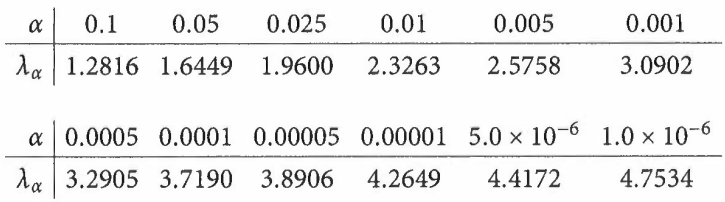

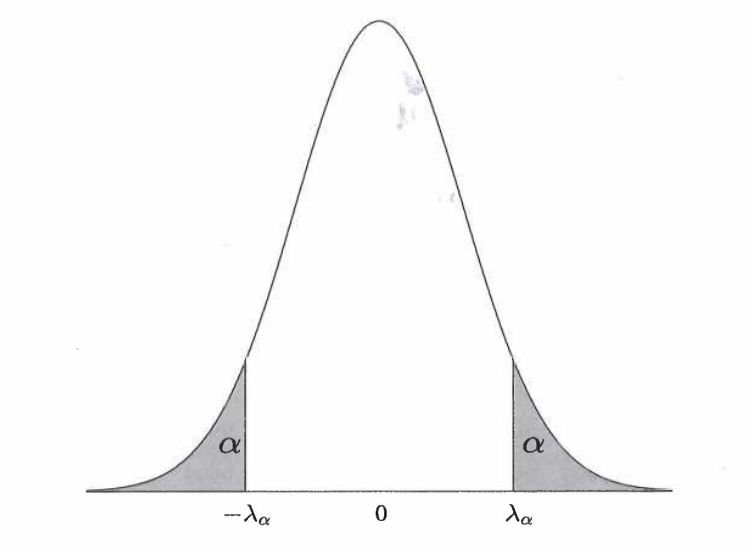

# **A.6 r-fordelningen**

Tabellen ger det *x*-värde för vilket  $P(\xi > x) = \alpha$ , där  $\xi \in t(f)$ .

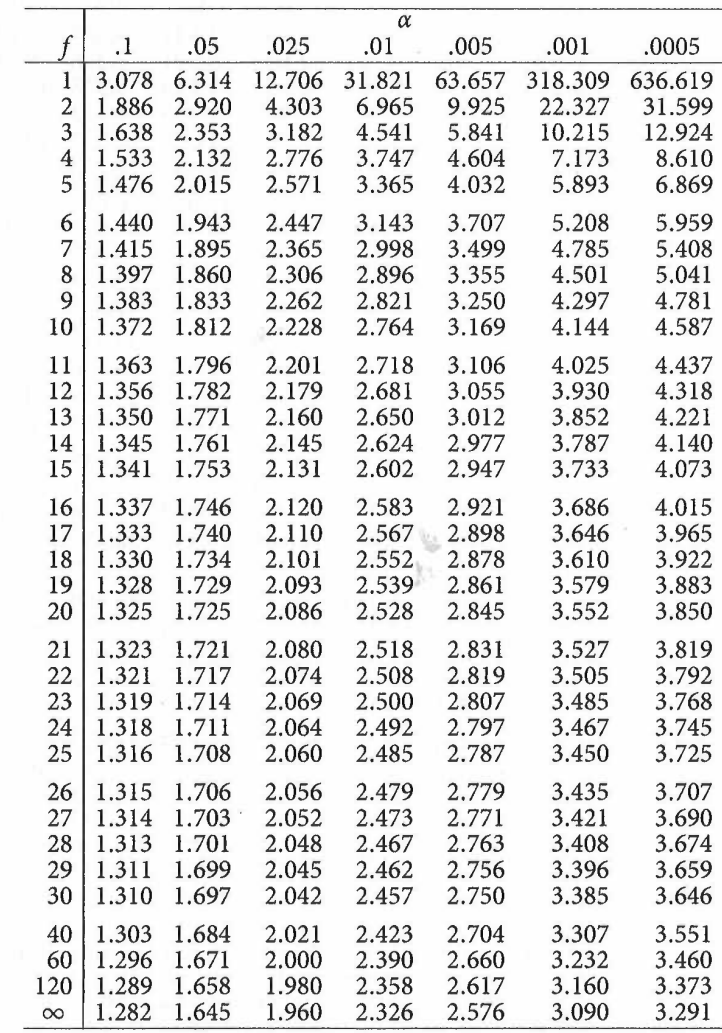

 $\mathbf{S}$  .

 $\mathbb{S}$  .